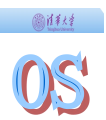

#### **Operating Systems**

# Introduction to Lab 8 File System

Department of Computer Science & Technology Tsinghua University IIIS

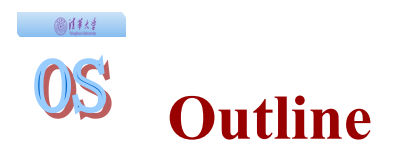

- The Architecture of ucore File System
- The Simple File System
- Virtual File System
- ◆ I/O Device Interfaces
- Work Flow

# **The Architecture of ucore File System**

**Bilitt** 

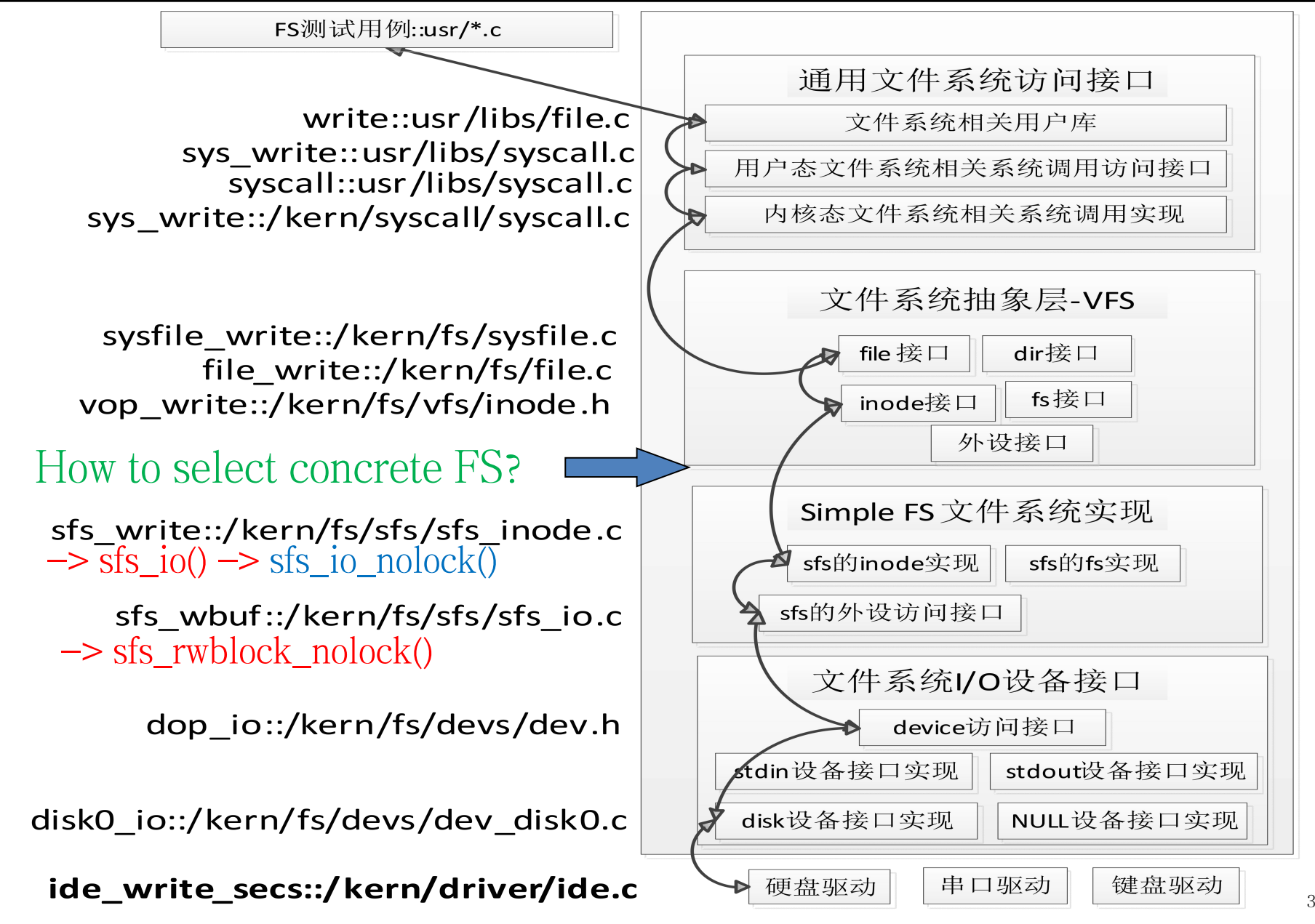

#### 画体材 OS **The Key Data Structures**

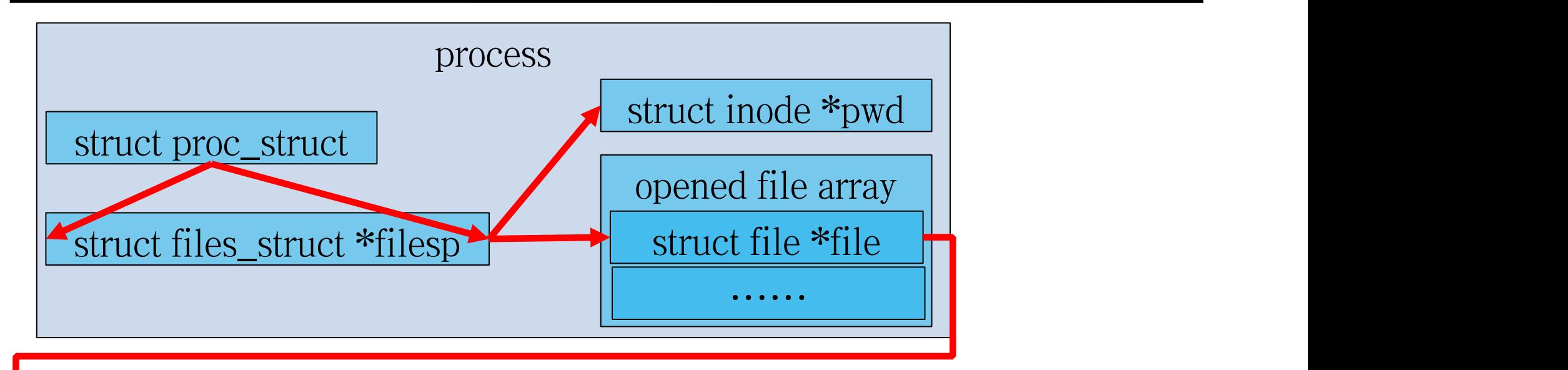

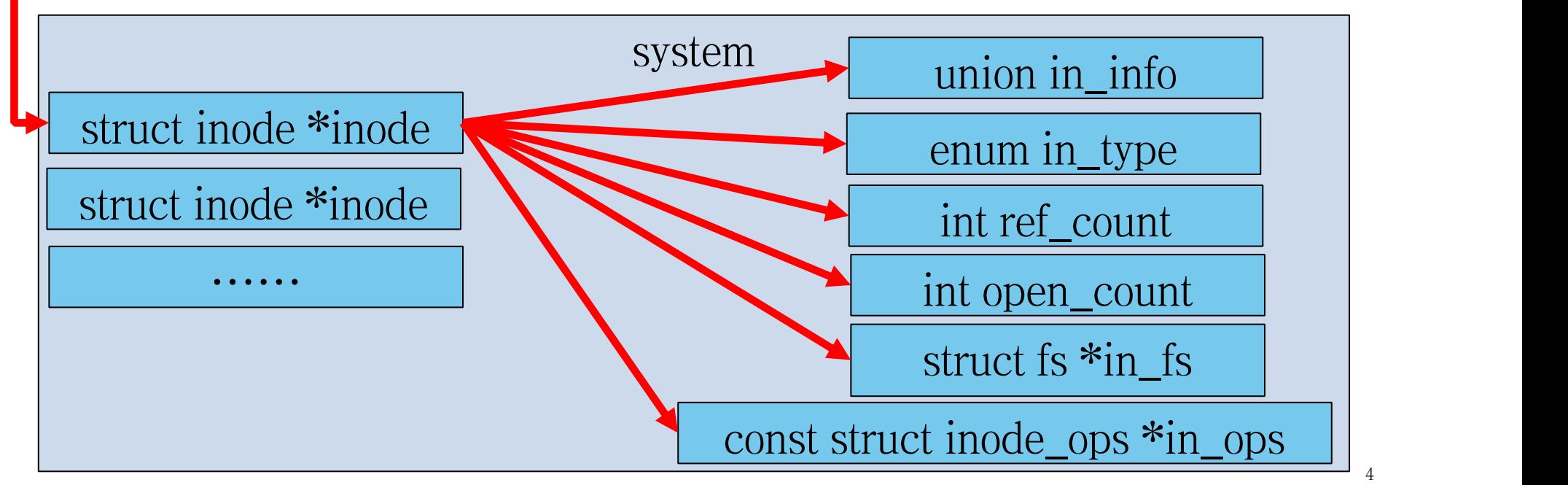

#### 画样材 OS **The Key Data Structures**

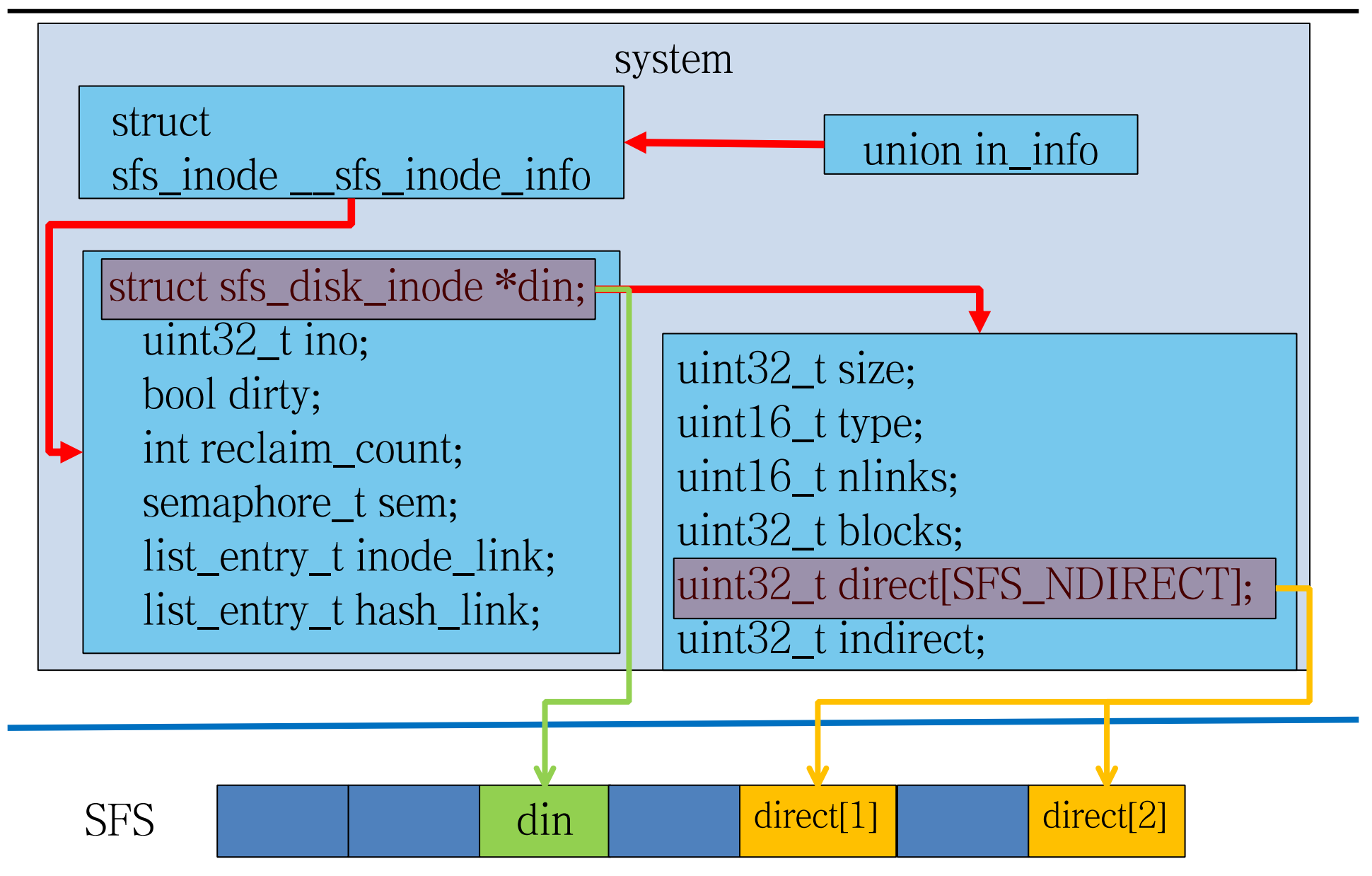

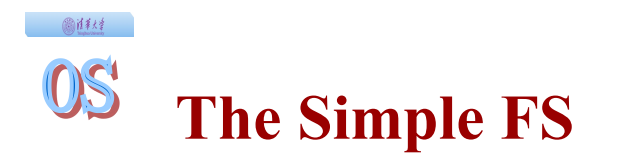

#### • File Types

Π Regular file; Directory; Link file; Device; Pipe.

### ◆ SFS Layout in Disk

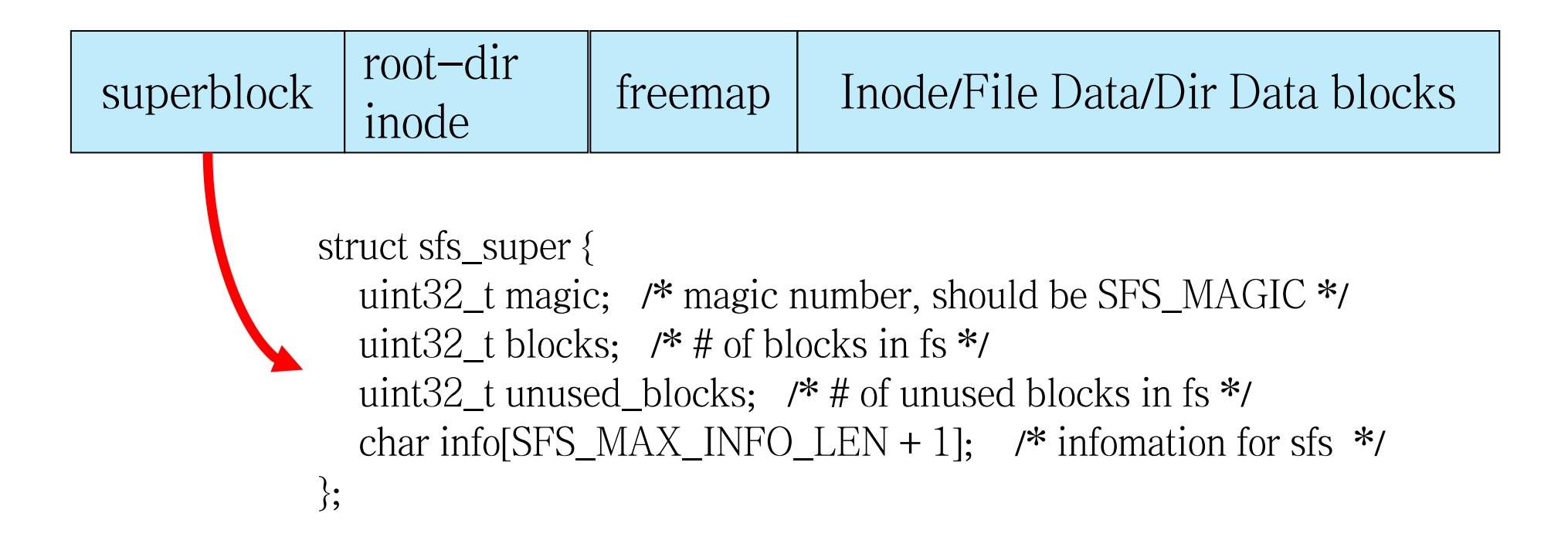

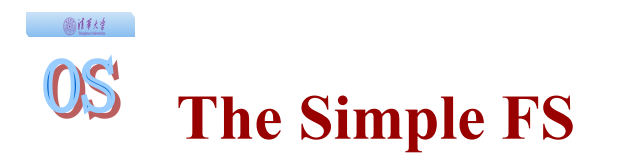

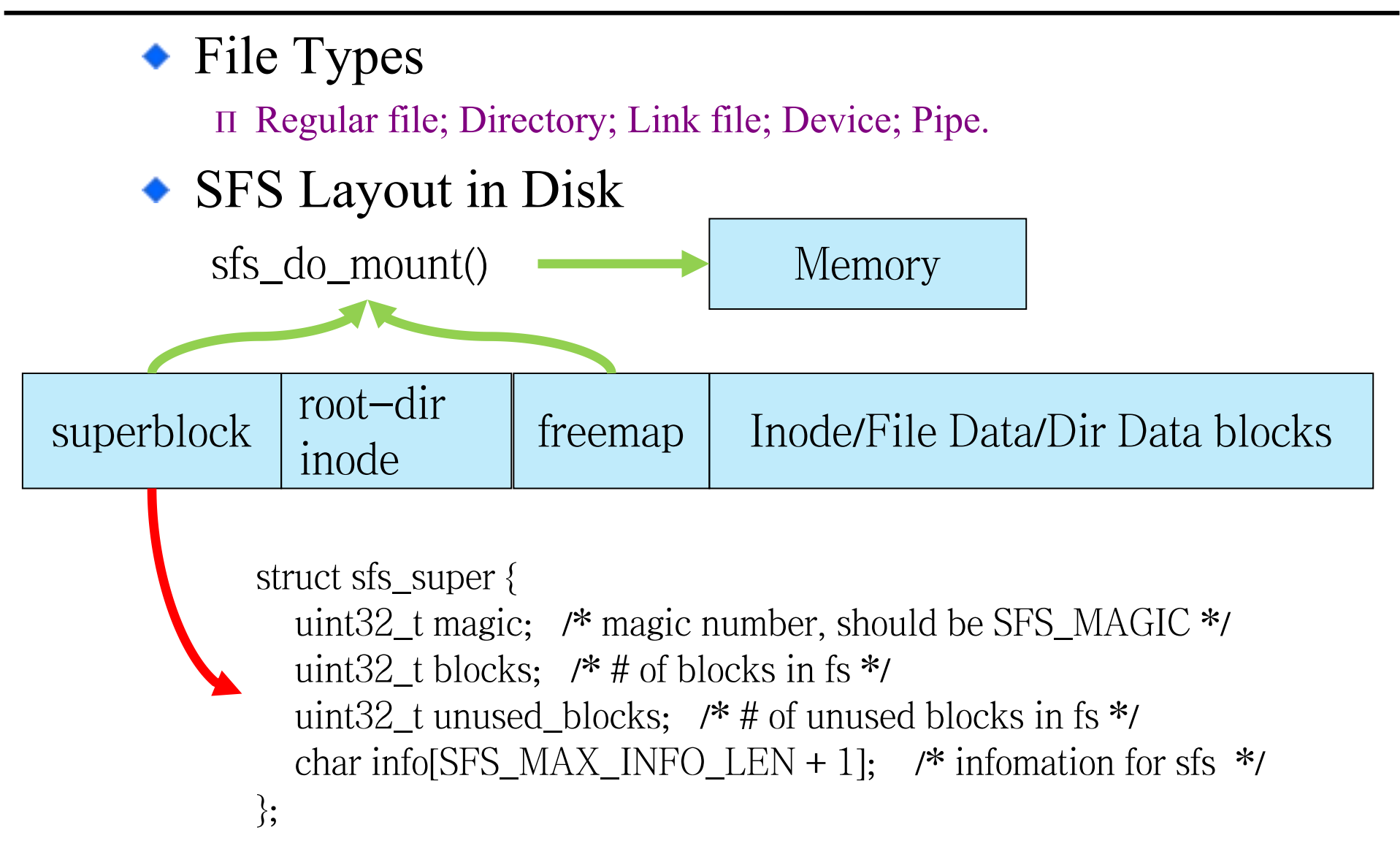

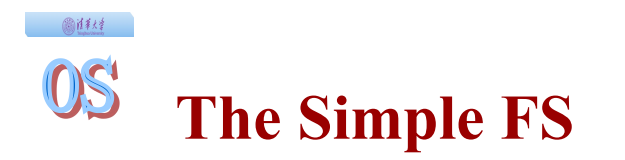

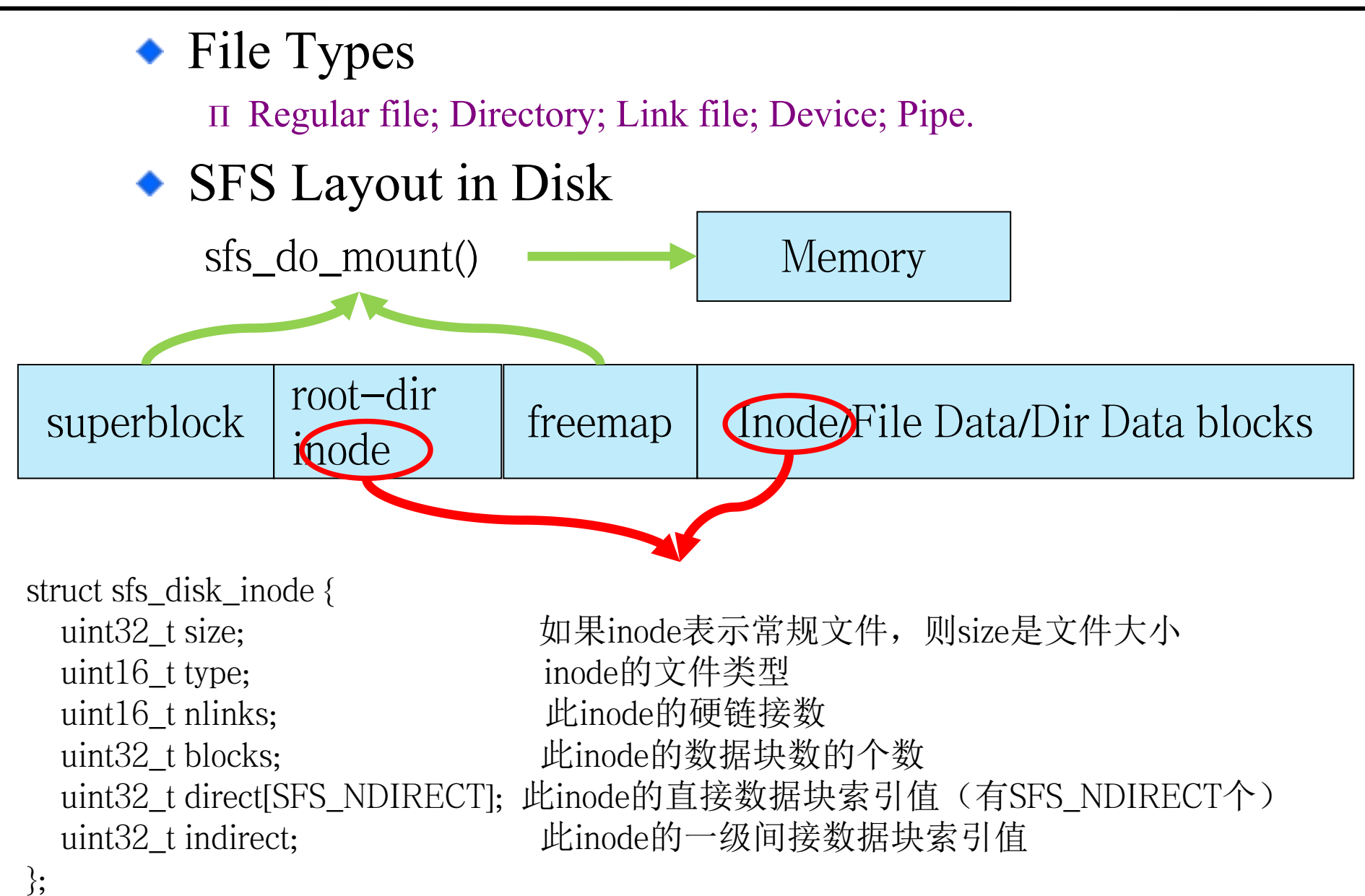

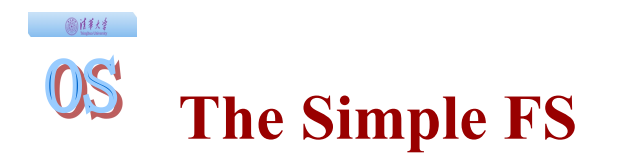

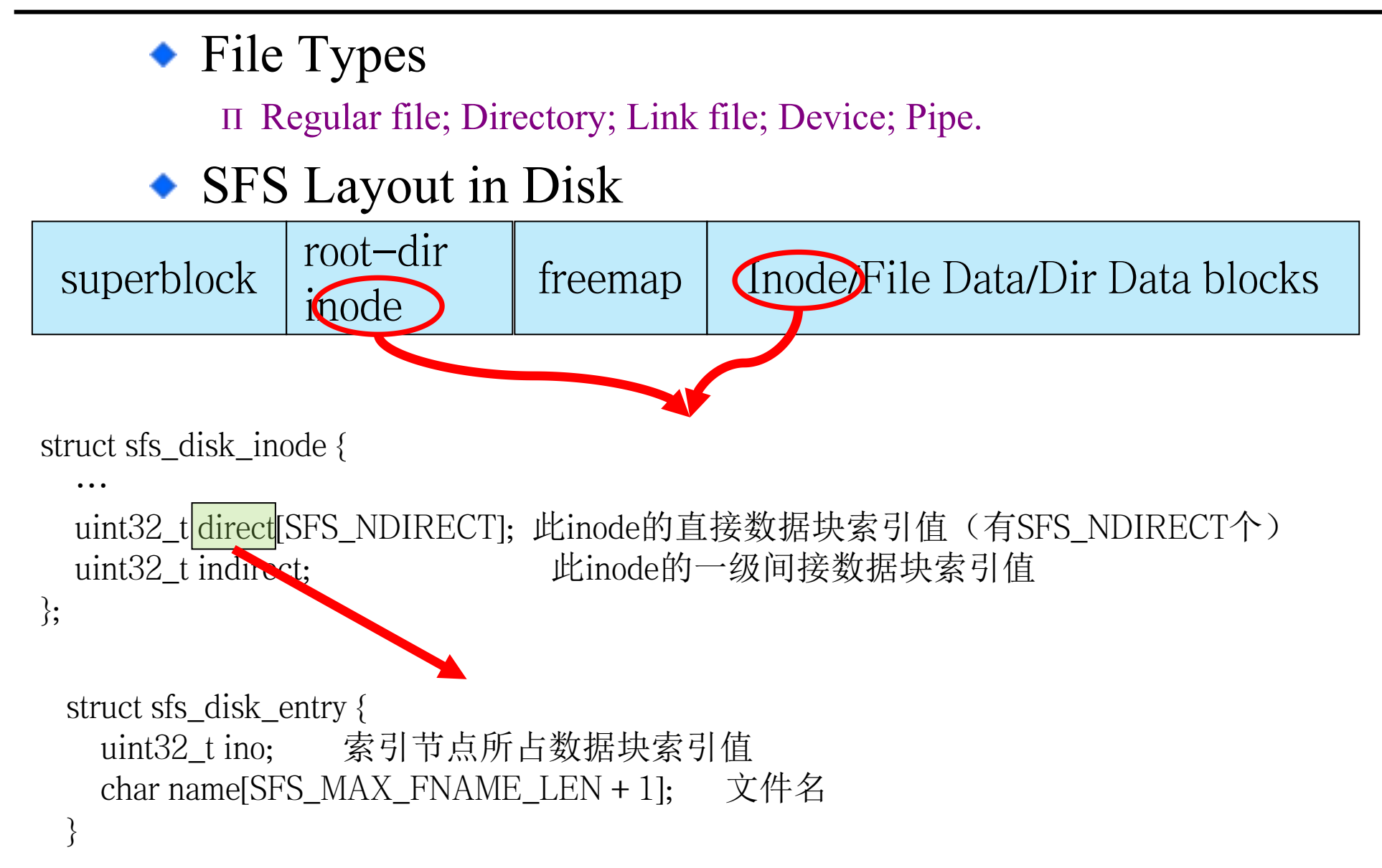

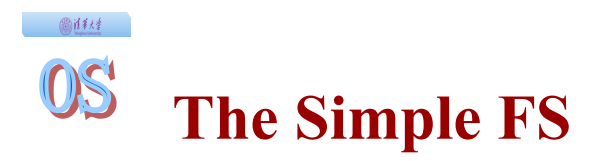

};

 $\bullet$  Inode in Memory (\kern\fs\sfs\sfs.h) struct sfs\_inode { struct sfs disk inode \*din; /\* on-disk inode \*/ uint32\_t ino;  $\frac{1}{2}$  /\* inode number \*/ uint32\_t flags;  $\frac{1}{8}$  /\* inode flags \*/ bool dirty;  $\frac{1}{2}$  frue if inode modified \*/ int reclaim\_count; /\* kill inode if it hits zero \*/ semaphore\_t sem;  $\frac{1}{2}$  /\* semaphore for din \*/ list\_entry\_t inode\_link; /\* entry for linked-list in sfs\_fs \*/ list\_entry\_t hash\_link; /\* entry for hash linked-list in sfs\_fs \*/

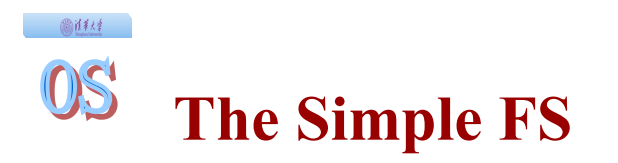

 $\bullet$  Inode in Memory (\kern\fs\sfs\sfs.h, sfs inode.c) struct sfs\_inode { struct sfs disk inode \*din; /\* on-disk inode \*/ uint32\_t ino; /\* inode number \*/ uint32 t flags;  $/$  /\* inode flags \*/ bool dirty;  $\frac{1}{2}$  /\* true if inode modified \*/ int reclaim\_count; /\* kill inode if it hits zero \*/ semaphore\_t sem;  $\frac{1}{2}$  /\* semaphore for din \*/ list\_entry\_t inode\_link; /\* entry for linked-list in sfs\_fs \*/ list\_entry\_t hash\_link; /\* entry for hash linked-list in sfs\_fs \*/ };

sfs\_bmap\_load\_nolock( $\cdots$ ); sfs\_bmap\_truncate\_nolock( $\cdots$ ); sfs\_dirent\_read\_nolock( $\cdots$ ); sfs\_dirent\_write\_nolock( $\cdots$ ); sfs\_dirent\_search\_nolock $(\cdots);$ 

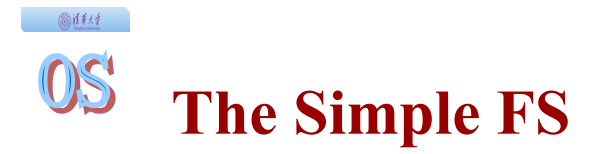

### $\bullet$  Inode Operation (\kern\fs\sfs\sfs inode.c) static const struct inode\_ops sfs\_node\_fileops  $\neq \{$

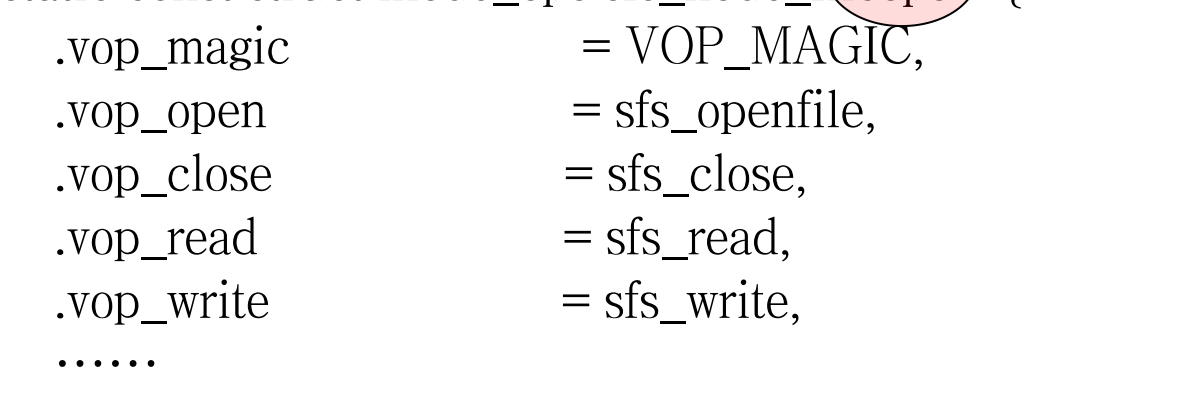

#### };

static const struct inode\_ops sfs\_node\_ $\frac{divops \neq \{$ .vop\_magic  $= \text{VOP\_MAGIC}$ ,  $. \text{vop\_open}$  = sfs\_opendir,  $.\text{vop\_close} = \text{sfs\_close},$ .vop\_getdirentry = sfs\_getdirentry,  $. \text{vop\_lookup} = \text{sfs\_lookup},$ ……

};

画样材  $OS$ **Virtual File System**

# $\bullet$  file (\kern\fs\file.h)

struct file { enum {

FD\_NONE, FD\_INIT, FD\_OPENED, FD\_CLOSED,

bool writable; <br> //文件是否可写

};

 } status; //访问文件的执行状态 bool readable; <br> //文件是否可读 int fd; http://文件在filemap中的索引值 off\_t pos; //访问文件的当前位置 struct inode \*node; <br>  $\mathcal{U}$ 该文件对应的内存inode指针 atomic\_t open\_count; //打开此文件的次数

 $\frac{1}{2}$   $\frac{1}{2}$   $\frac{1}{2}$   $\frac{1}{2}$   $\frac{1}{2}$   $\frac{1}{2}$   $\frac{1}{2}$   $\frac{1}{2}$   $\frac{1}{2}$   $\frac{1}{2}$ 0\$ **Virtual File System**

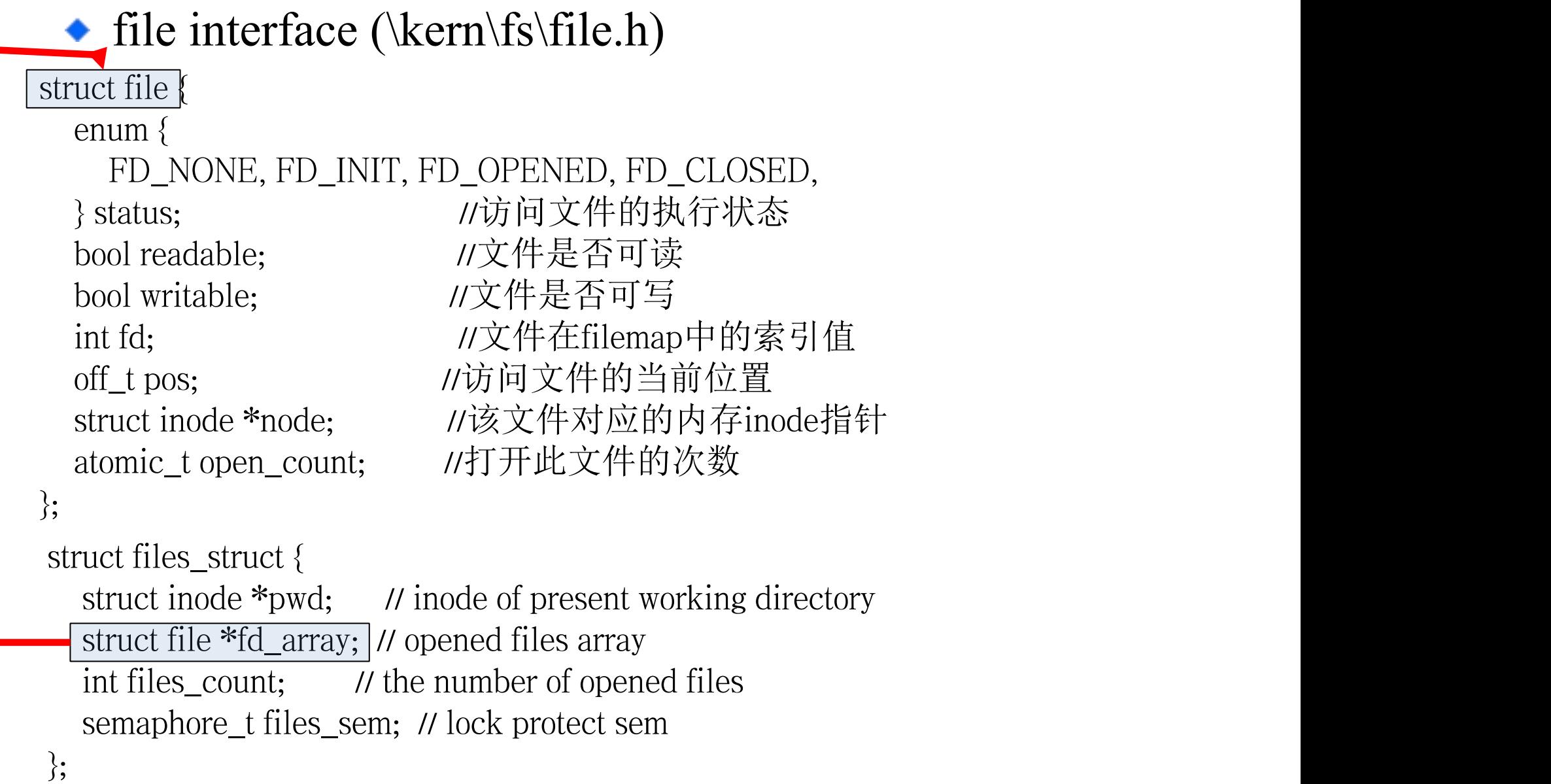

### ◆ inode interface(\kern\fs\vfs\inode.h)

```
struct inode {
 union { //包含不同文件系统特定inode信息的union成员变量
   struct device __device_info; //设备文件系统内存inode信息
   struct sfs_inode __sfs_inode_info; //SFS文件系统内存inode信息
 \} in _info;
  enum {
   inode type device info = 0x1234,
   inode type sfs inode info,
  } in_type; //此inode所属文件系统类型
 int ref_count; //此inode的引用计数
 int open_count; //打开此inode对应文件的个数
 struct fs *in_fs; //抽象的文件系统,包含访问文件系统的函数指针
const struct inode_ops *in_ops; | //抽象的inode操作, 包含访问inode的函数指针 };
```
# ◆ inode interface(\kern\fs\vfs\inode.h)

struct inode {

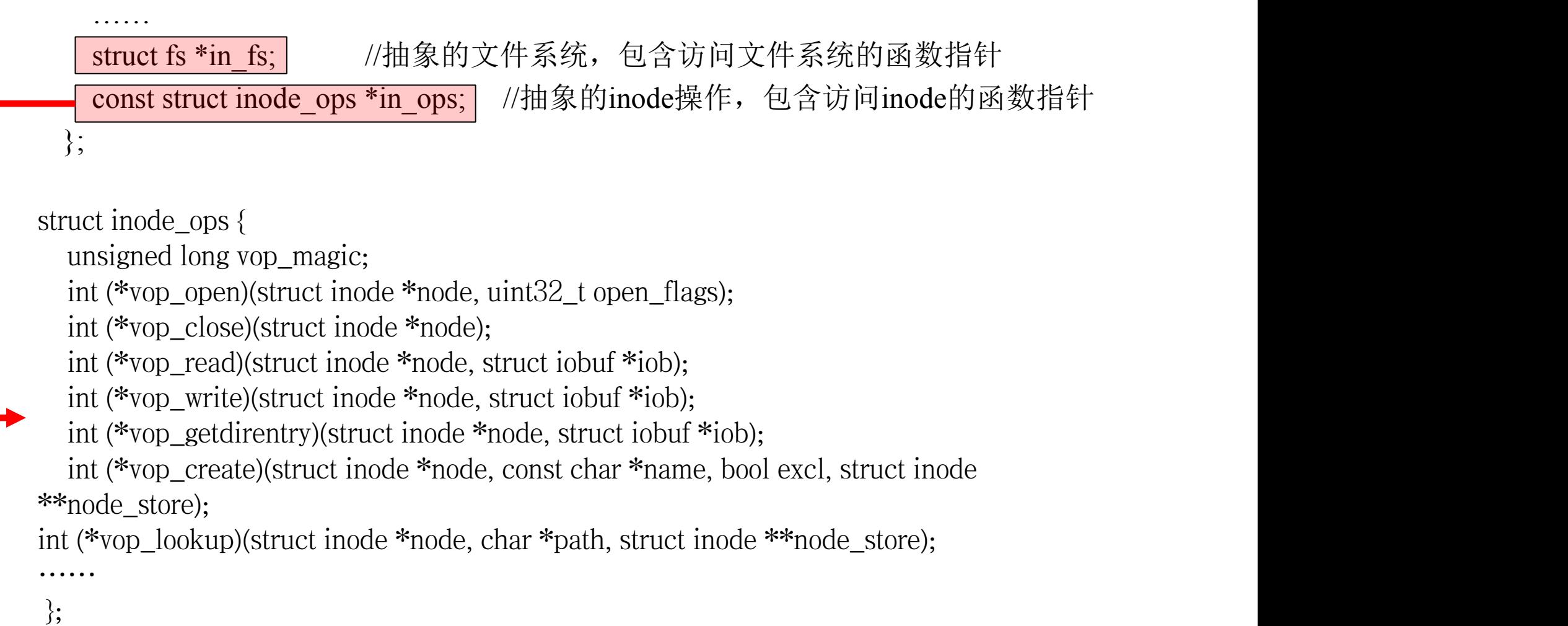

# • inode interface(\kern\fs\vfs\inode.h)

struct inode {

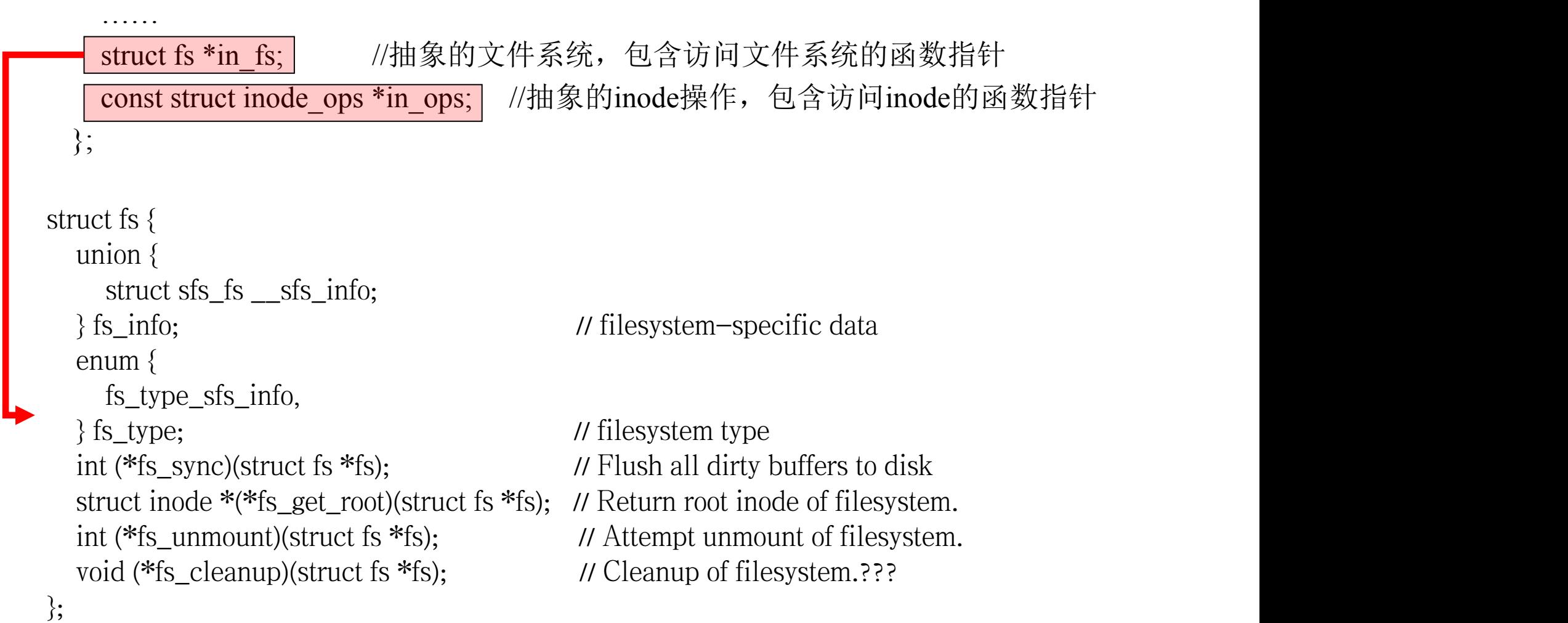

#### 画体材 OS **I/O Device Interface**

# ◆ device interface(\kern\fs\devs\dev.h)

struct device {

}

size\_t d\_blocks; //设备占用的数据块个数

size t d blocksize; //数据块的大小

int (\*d\_open)(struct device \*dev, uint32\_t open\_flags); //打开设备的函数指针

int (\*d\_close)(struct device \*dev); //关闭设备的函数指针

- int (\*d\_io)(struct device \*dev, struct iobuf \*iob, bool write); //读写设备的函数指针
- int (\*d\_ioctl)(struct device \*dev, int op, void \*data); //用ioctl方式控制设备的函数指针

#### 圖詳経 **I/O Device Interface**

# ◆ device interface(\kern\fs\devs\dev.h \vfs\vfsdev.c)

```
struct device {
```

```
size_t d_blocks; //设备占用的数据块个数
```

```
size t d blocksize; //数据块的大小
```

```
 int (*d_open)(struct device *dev, uint32_t open_flags); //打开设备的函数指针
```

```
 int (*d_close)(struct device *dev); //关闭设备的函数指针
```
 int (\*d\_io)(struct device \*dev, struct iobuf \*iob, bool write); //读写设备的函数指针 int (\*d\_ioctl)(struct device \*dev, int op, void \*data); //用ioctl方式控制设备的函数指针 }

```
typedef struct {
   const char *devname; struct inode *devnode; struct fs *fs; bool mountable;
  list entry t vdev link;
} vfs_dev_t;
```
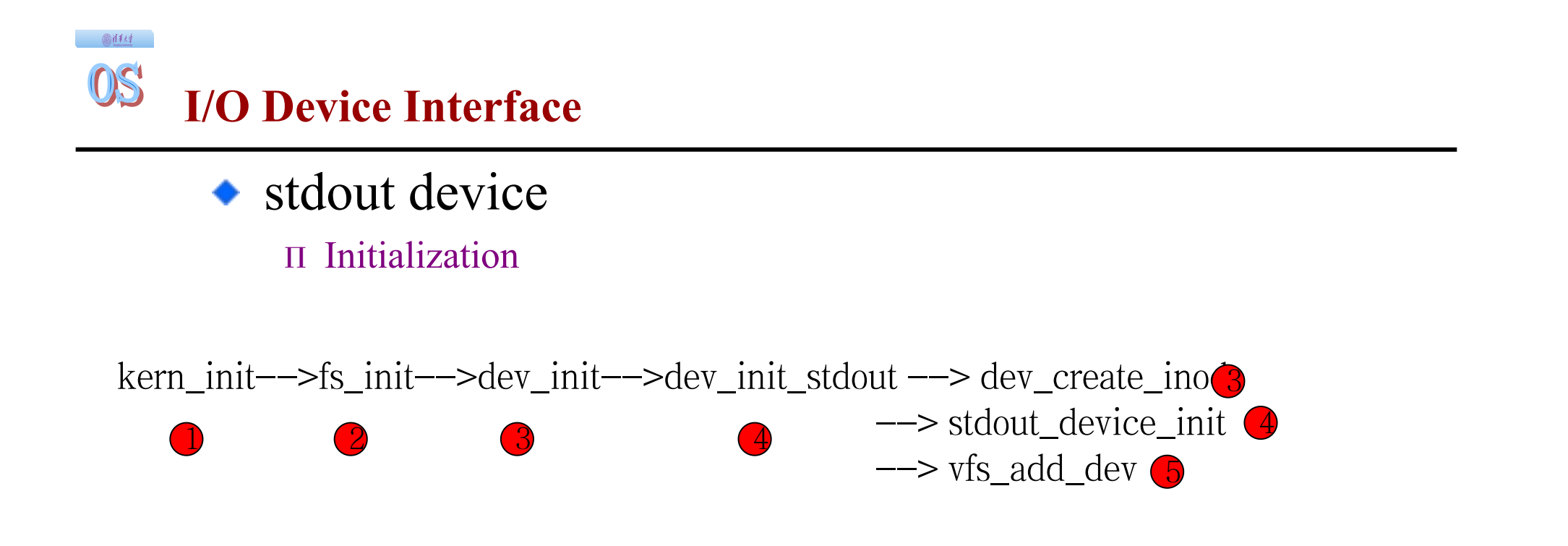

kern\init\init.c

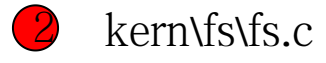

- 3 kern\fs\devs\dev.c
- 4 kern\fs\devs\dev\_stdout.c
- 5 kern\fs\vfs\vfsdev.c

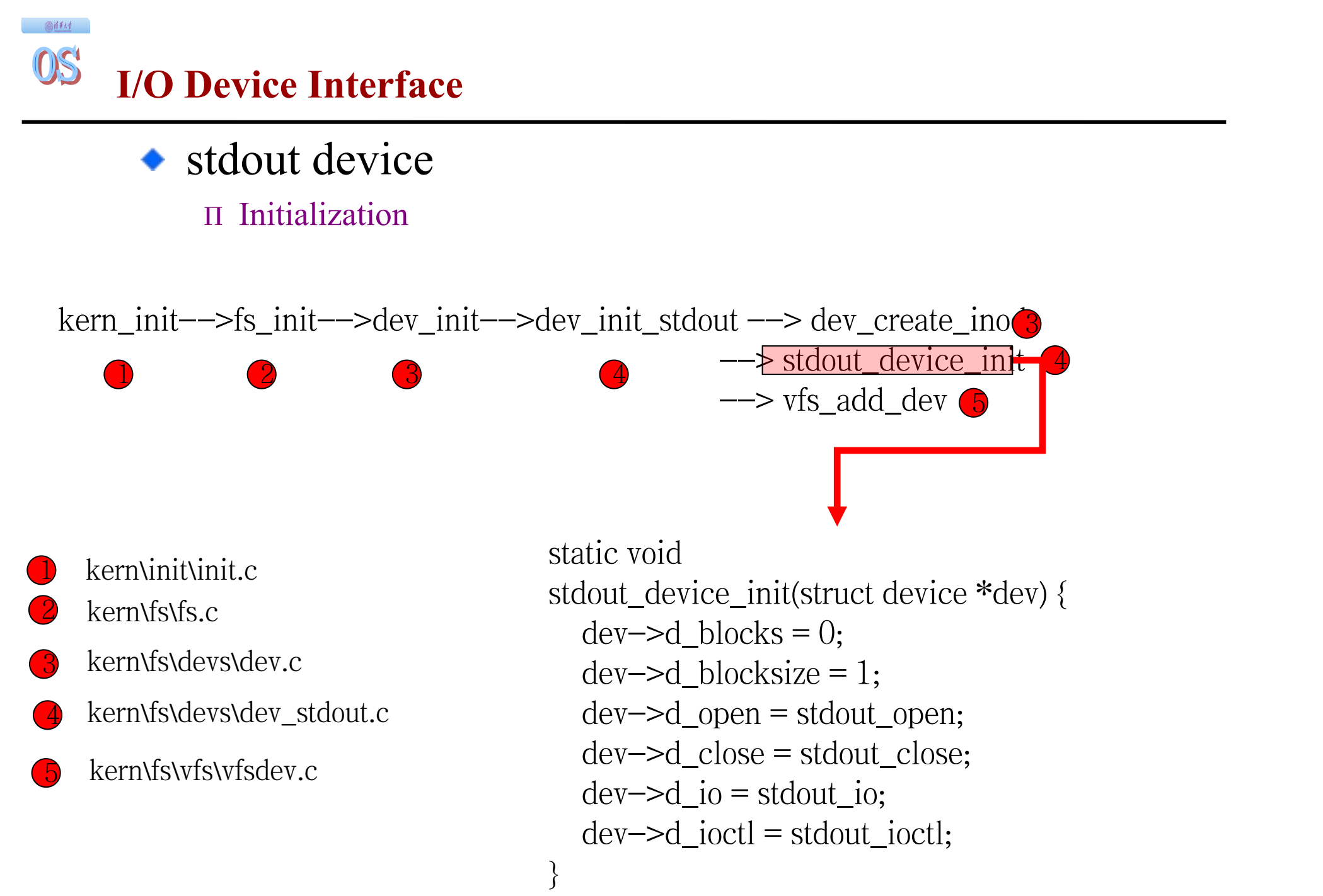

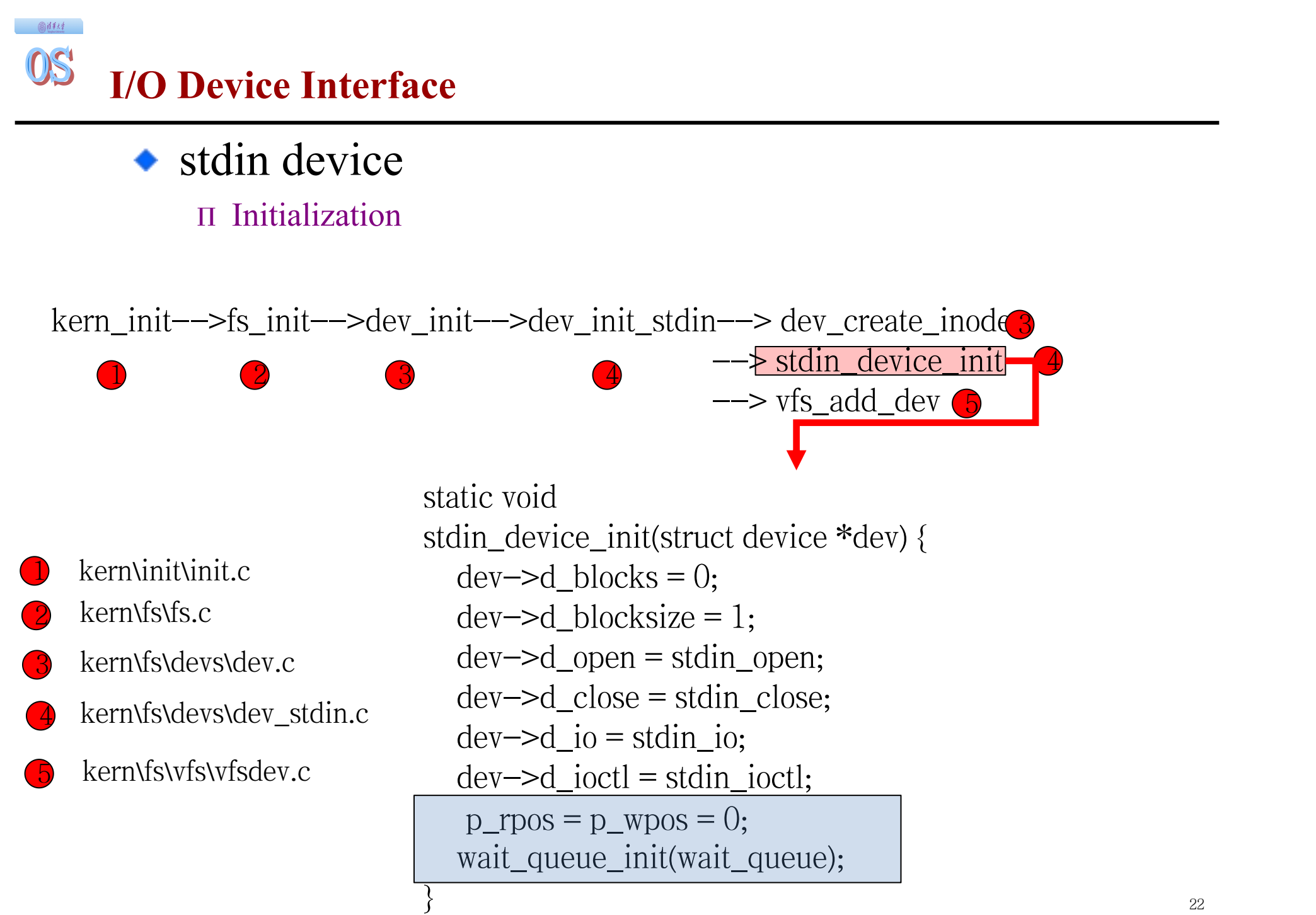

#### OS **Work Flow & Key Functions and Data Structures**

画样样

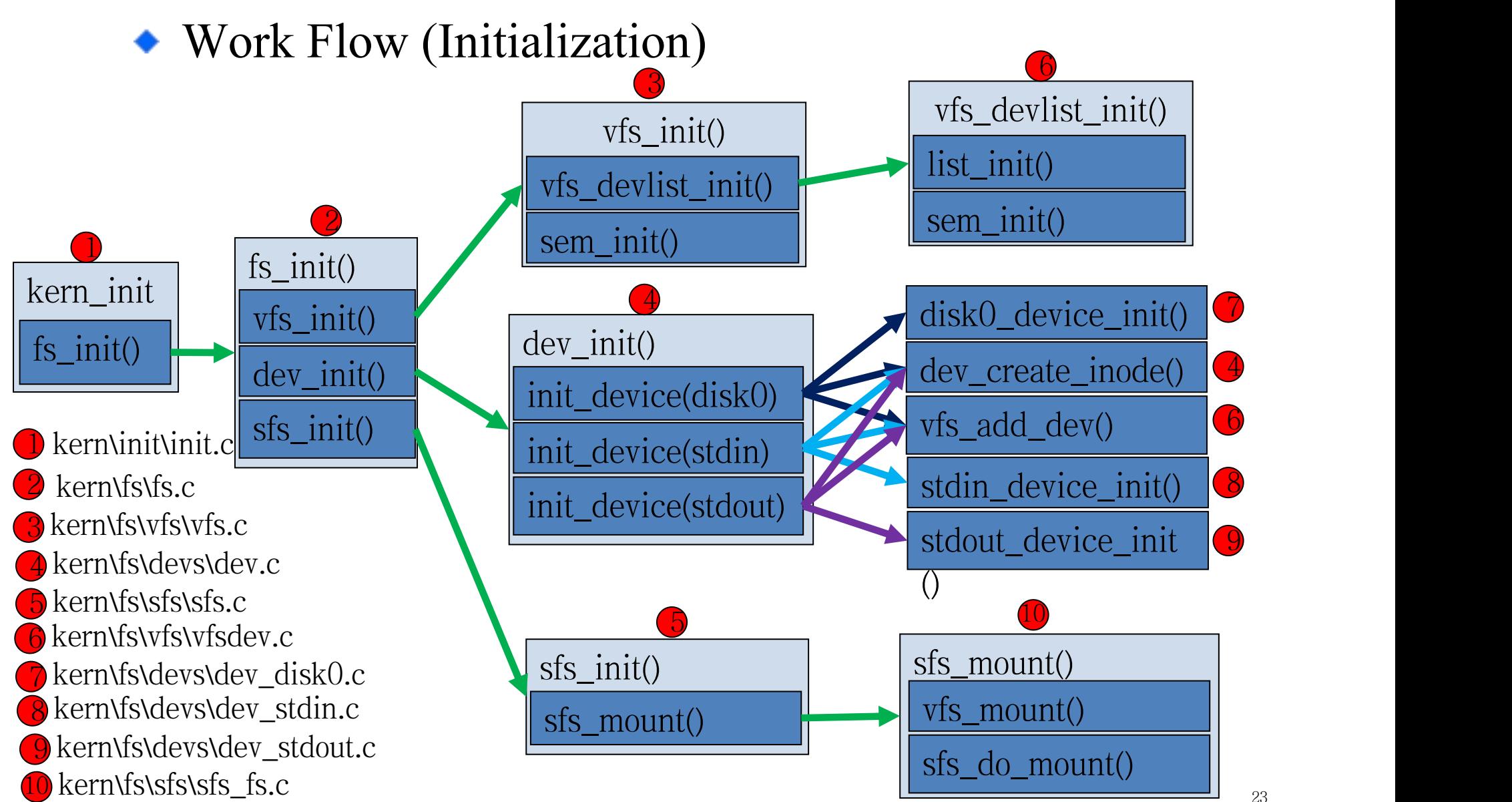

#### 画体线 OS **Work Flow & Key Functions and Data Structures**

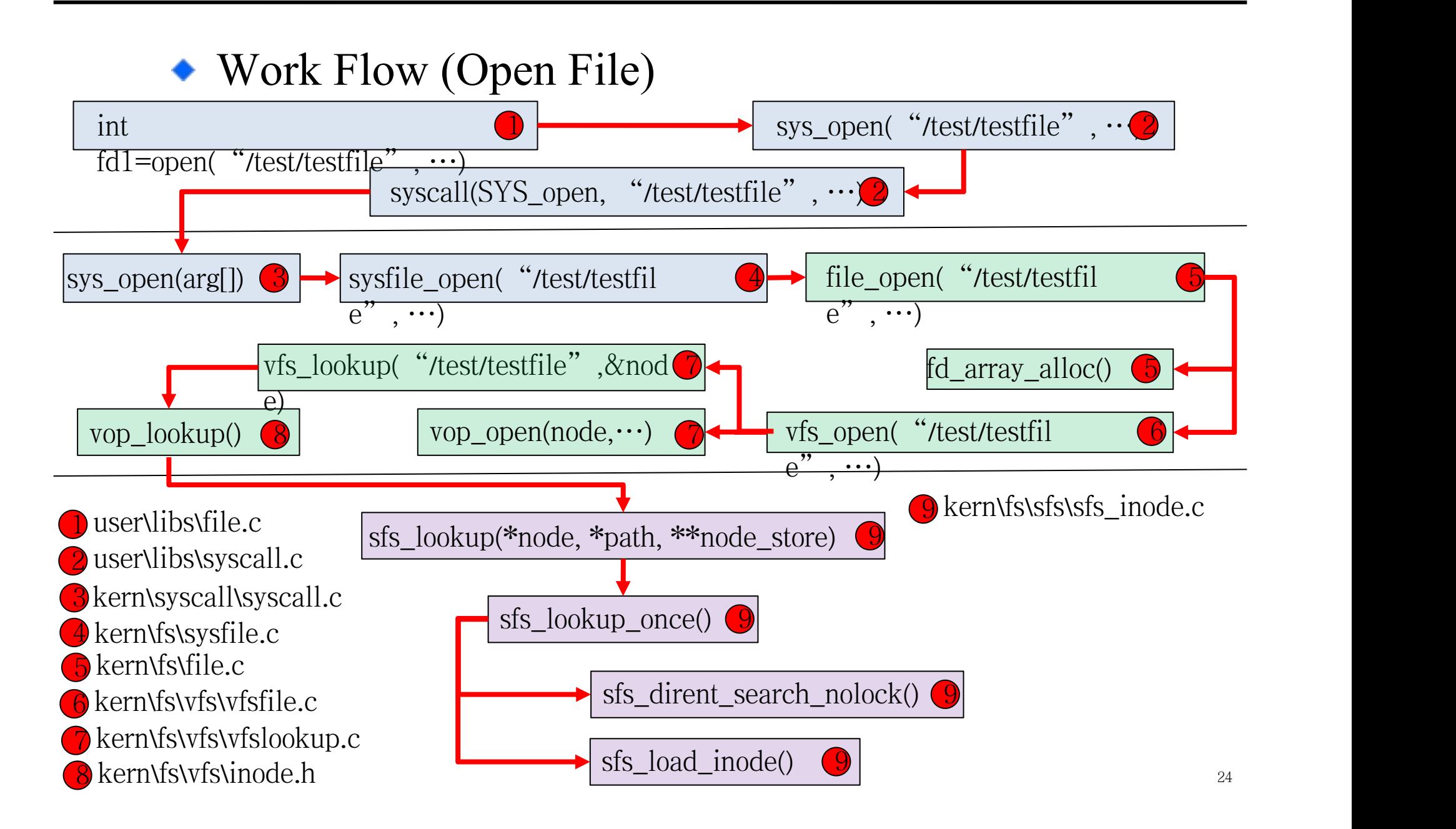

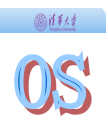

#### **That's all. Thanks!**